# Structured Query Language SQL

Lecture 03.03

By Marina Barsky

**SET OPERATIONS** 

## Union, Intersection, and Difference in SQL

• If two SQL queries produce relations with compatible set of attributes then we can combine the queries using the set operations:

```
(«subquery») UNION («subquery»)
(«subquery») INTERSECT («subquery»)
(«subquery») EXCEPT («subquery»)
```

- The brackets are mandatory.
- The operands must be queries; you can't simply use a relation name.

#### Example

```
(SELECT name FROM Took WHERE grade > 95)
UNION
(SELECT name FROM Took WHERE grade < 50);
```

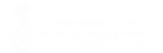

# Bags vs Sets in Union, Intersection and Difference

- We saw that a SELECT-FROM-WHERE statement uses bag semantics by default: Duplicates are kept in the result.
- The **set operations use set semantics** by default: Duplicates are eliminated from the result.

#### **Motivation?**

- When doing projection in relational algebra, it is harder to eliminate duplicates: one tuple at a time
- When doing **intersection** or **difference**, it is most efficient to **sort** the relations first. At that point you may as well eliminate the duplicates anyway.

### Controlling Duplicate Elimination

We can force the result of a SFW query to be a set:

```
SELECT DISTINCT ...
```

 We can force the result of a set operation to be a bag by using ALL:

```
(SELECT sid
FROM Took
WHERE grade > 95)
UNION ALL
(SELECT sid
FROM Took
WHERE grade < 50);
```